## **Zadanie: DFS DFS**

Dany jest graf o *n* wierzchołkach i *m* krawędziach. Wypisz do których wierzchołków da się dotrzeć z wierzchołka numer 1.

## **Wejście**

Pierwszy wiersz standardowego wejścia zawiera zawiera dwie liczby całkowite *n* i *m* (1 ≤ *n* ≤ 10<sup>6</sup> , 0 ≤ *m* ≤ 10<sup>6</sup> ) oznaczające liczbę wierzchołków i liczbę krawędzi grafu. Wierzchołki są ponumerowane od 1 do *n*.

W  $(i + 1)$ -szym wierszu wejścia znajduje się opis *i*-tej krawędzi; zawiera on liczby  $v_i$  i  $u_i$   $(1 \le v_i,$ *u<sup>i</sup>* ≤ *n*) oznaczające, że *i*-ta krawędź łączy wierzchołki *v<sup>i</sup>* oraz *u<sup>i</sup>* . Każda para wierzchołków jest połączona co najwyżej jedną krawędzią.

## **Wyjście**

W pierwszym wierszu standardowego wyjścia Twój program powinien wypisać jedną liczbę całkowitą *p* oznaczającą liczbę wierzchołków do których można dotrzeć z wierzchołka 1.

W drugim wierszu powinno znaleźć się *p* liczb w kolejności rosnącej, tworzących zbiór numerów wierzchołków połączonych z wierzchołkiem 1.

## **Przykład**

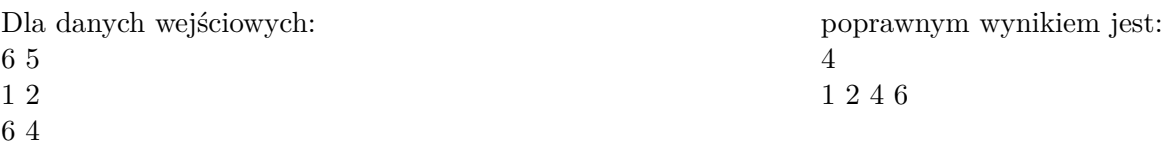

1